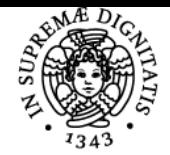

## UNIVERSITÀ DI PISA **INFORMATICA**

### **ANNALINA FABRIZIO**

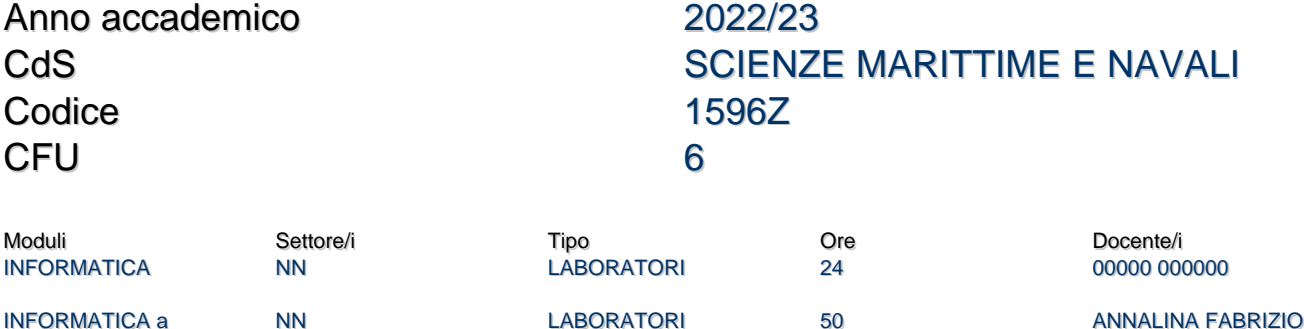

#### Obiettivi di apprendimento

#### Conoscenze

Il corso intende fornire le conoscenze e le competenze necessarie alla formazione del pensiero computazionale da applicare nella risoluzione di situazioni problematiche di diversa natura utilizzando linguaggi, tecniche e strumenti tipici di sistemi e prodotti informatici.

#### Modalità di verifica delle conoscenze

Le lezioni seguono un approccio basato sul problem solving. Lo studente può verificare le proprie conoscenze cercando di applicarle nella risoluzione dei problemi proposti. Durante le lezioni si utilizzano software per l'apprendimento e l'autovalutazione, attraverso i quali il docente e lo studente stesso possono verificare l'apprendimento in atto, il docente occasionalmente e lo studente quesito per quesito.

#### Capacità

Al termine del corso lo studente avrà la capacità di applicare le conoscenze e utilizzare gli strumenti disponibili sul foglio elettronico per risolvere problemi via via più complessi e, in generale, di affrontare l'analisi e la risoluzione di situazioni problematiche utilizzando metodi e linguaggi propri dei sistemi informatici.

#### Modalità di verifica delle capacità

Le lezioni e le esercitazioni seguono un approccio basato sul problem solving. Lo studente può verificare le proprie capacità risolvendo i problemi proposti. In molti casi i problemi da risolvere vengono proposti all'interno di un software per l'apprendimento e l'autovalutazione, attraverso cui il docente e lo studente stesso possono verificare l'apprendimento in atto, il docente occasionalmente e lo studente lezione per lezione.

#### Comportamenti

Lo studente in pratica si trova ad affrontare problemi già organizzati in sottoproblemi, da risolvere usando le diverse tecniche e gli svariati strumenti disponibili nel software del foglio elettronico. Lo studente è sollecitato a ripercorrere le buone strategie risolutive proposte a lezione e ci si aspetta che si abitui a comportamenti virtuosi di analisi e applicazione delle conoscenze nella risoluzione di problemi analoghi.

#### Modalità di verifica dei comportamenti

Lo studente è supportato nell'analisi di situazioni problematiche e la conseguente pianificazione delle azioni risolutive necessarie attraverso l'utilizzo di un software per l'apprendimento provvisto di strumenti per l'autoapprendimento che offre, a richiesta, suggerimenti e soluzioni per ogni sotto-problema proposto. Questo consente una autovalutazione critica del comportamento dello studente a cui si aggiunge l'interazione diretta tra il docente e lo studente durante le ore di lezione e di esercitazione.

#### Prerequisiti (conoscenze iniziali)

Avere familiarità nell'utilizzo base di un personal computer.

#### Indicazioni metodologiche

Le lezioni si svolgono con l'utilizzo del calcolatore attraverso la proposta di problemi di varia natura, via via più complessi, da risolvere utilizzando il foglio elettronico. Ogni studente ha la facoltà di seguire utilizzando un personal computer. Le esercitazioni si svolgono in laboratorio di informatica in lingua inglese. Ogni studente ha a disposizione un proprio pc.

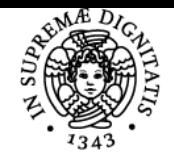

#### **Sistema centralizzato di iscrizione agli esami** Programma

# UNIVERSITÀ DI PISA

Si prevede di svolgere una prova intermedia sulle competenze pratiche, non bloccante. I problemi affrontati e il materiale digitale sono disponibili sul sito del corso.

#### Programma (contenuti dell'insegnamento)

Il corso prevede di presentare i vari argomenti facendo uso di esempi concreti e simulazioni al calcolatore, mantenendo costante il contatto tra le conoscenze e la pratica applicativa. Gli studenti acquisiranno così anche una crescente capacità di operare con i fogli di calcolo per affrontare la soluzione di problemi via via più complessi (elaborazioni numeriche e testuali, simulazioni, analisi di scenari parametrici) I fondamenti del pensiero algoritmico e computazionale L'algebra di Bool Uso dei fogli di calcolo come data-base Uso dei fogli di calcolo per analisi dei dati Analisi statistica Analisi ingegneristica Analisi parametriche Simulazione Rappresentazione dei risultati

#### Bibliografia e materiale didattico

- Annalina Fabrizio, "Sperimentare Excel risolvendo problemi Formule, funzioni e grafici", Poligrafico Accademia Navale Livorno (A.N. AN-016)
- Dispense dei docenti (disponibile sulla pagina web del corso)
- PSWelcome (software per l'apprendimento e l'autovalutazione di Excel per Windows, disponibile sulla pagina web del corso)
- Problemi da risolvere su foglio elettronico, eventualmente corredati dei relativi risultati attesi (disponibili sulla pagina web del corso)

#### Indicazioni per non frequentanti

Prendere contatto con la docente per ottenere informazioni e avere l'accesso al materiale disponibile sul corso online.

#### Modalità d'esame

L'esame consiste in una prova orale sugli argomenti trattati nel corso. Prevede la risoluzione di uno o più tra i problemi affrontati durante il corso, da svolgersi al calcolatore davanti alla commissione.

Pagina web del corso https://marinaccad.corsi.marina.difesa.it/course/view.php?id=1055

Ultimo aggiornamento 22/02/2023 20:03